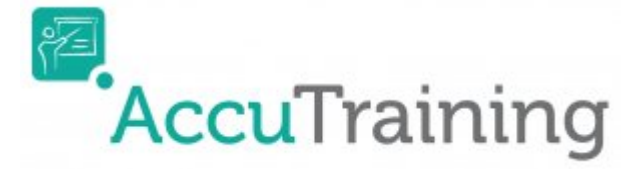

## **Introduction**

We designed AccuTraining to give you an easy-to-use tool for tracking your training classes and employees' training progress. With AccuTraining, you can:

- Add training courses and enter the dates of each session.
- Optionally create training plans and add required courses. Assign plans to employees.
- Record training attendance by either:
	- Using a **sign-in computer** to run our cloud-based sign-in software: You can simply type in the employee ID number on the keyboard to sign them in. For an even quicker sign-in, use a barcode reader, a magnetic strip reader, or even an RFID reader to quickly swipe the employee's badge and record their attendance. Note: this option requires an internet connection.
	- Use an **Apple device** (iPod touch, iPad, or iPhone) to record the attendance. Our iOS app will allow you to use the Apple device camera to read a barcode on the employee's badge and record their attendance! We also offer a magnetic stripe reader that attaches to your Apple device to allow you to swipe the magnetic strip on employee badges. Note: this option does not require a live internet connection since the attendance data can be saved on the Apple device for a latter upload.
- Don't have employee badges? No problem! Simply use AccuTraining to create employee badges, training badges, or just a QR code that can be used to record the sign-ins. You can even email the badges to the employees from AccuTraining so they can print them before training!
- Optionally upload employees' photos and show them when employees sign in on the sign-in station.
- Check who is signed in to a training session any time via the Who's In screen.
- Get a random pick of one or more attendees. This is useful for randomly asking questions, door prizes, etc.
- Optionally have employees **sign-out** in addition to signing in. Useful to make sure employees were present until the end of the training session.
- Optionally register employees to training session.
- Get the **training reports** you need including:
	- $\circ$  Employee Attendance: Shows the attendance of each employee to training sessions.
	- Training Course Attendance: Shows employees who attended a training course.
	- Location's General Stats: Shows the general statistics of the selected location.
	- Registration and Attendance: Shows the registration and attendance data for a specific session.
	- $\circ$  Training Plan Progress: Displays the training progress for each employee assigned to a training plan.
	- $\circ$  Training Progress by Employee: Displays the training progress for a specific employee.
- Optionally create training completion certificates for employees and print or email them.
- Create employee groups and use them for quicker training plan assignment.
- Take advantage of a Rules Engine for triggering actions based on certain events! For example,

send an email message when an employee is added, completes a training course, etc.

- Import your employees' records instead of manual entry.
- Export attendance records to other system if needed.
- Customizable user roles.
- Change text or even entire language of application!
- API integration for developers!
- And more!

In addition, AccuTraining is cloud-based, which means:

- All you need to use it is a web-browser. No need to buy servers or install software!
- Simple to set up and use. Get up and running in minutes.
- Access from anywhere you have web access.
- Use on PC or Mac computers.
- Quickly make any computer a sign in station. Sign in directly through the browser or iOS App.
- Quickly view employees' credit usage and visits.

If you have not signed up for an account - what are you waiting for? [Click here](http://www.engineerica.com/accutraining/demo) to sign up for your free 30-day AccuTraining trial account.

## **[Back to Table of Contents](http://attendance-tracking.com/docs/doku.php/accutraining/manual)** | **[Begin Quick Start Manual](http://attendance-tracking.com/docs/doku.php/accutraining/quickstart)** | **[Continue with Full Manual](http://attendance-tracking.com/docs/doku.php/accutraining/manual/homescreen)**

From: <http://attendance-tracking.com/docs/> - **Engineerica Documentation**

Permanent link: **<http://attendance-tracking.com/docs/doku.php/accutraining/manual/introduction>**

Last update: **2018/04/10 10:52**

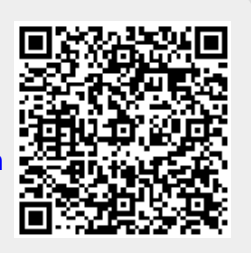